# **DI ROSA BANDE ENCORE**

Le saviez-vous? Hervé Di Rosa est un dingue de BD. Sa peinture, bien sûr, s'en ressent. Mais cette passion est également à la base de sa mythologie personnelle. Di Rosa prône l'art modeste plutôt que l'art conceptuel. *Arts magazine* l'a rencontré.

PAR VINCENT BERNIÈRE

#### CI-DESSOUS

Hervé Di Rosa, *Monde René* (détail), image numérique, 2010.

#### À DROITE

Hervé Di Rosa dans son atelier parisien, 2013.

#### PAGE SUIVANTE

Hervé Di Rosa, 20 h Di Rosa, acrylique sur toile, 1985.

HERVÉ DI ROSA EST L'ARTISTE au monde qui connaît le mieux la bande dessinée. Sa collection personnelle vaut bien celle d'une médiathèque, d'une très grande bibliothèque, voire de Beaubourg – qui d'ailleurs n'en a pas. Et puis, certains propos, certaines attitudes depuis trente ans sont venus verser à la mythologie personnelle de l'auteur qui évoquent naturellement la bande dessinée. Chez Di Rosa, tout respire la culture populaire. Chez Di Rosa, la BD transpire – au moins jusqu'au milieu des années 1980. Il affirme: «Tout

petit, mes premiers magazines c'était Pif gadget et Spirou. Je suis issu d'une famille ouvrière. Mon père n'était pas au Parti communiste mais bon, les gosses comme nous lisaient Pif gadget. Très vite, je suis devenu fan de Franquin et, surtout, de trois auteurs qui ont fortement influencé mon travail: Macherot, Will et Tillieux. C'était des gens qui étaient moins sur le devant de la scène, qui avaient un vrai univers décalé, étrange, raison pour laquelle d'ailleurs ils n'ont pas eu le succès des autres. Dans Tif et Tondu, j'adorais monsieur Choc, la Main blanche et le géant de Toar. » Il y a tout dans ces propos. Car pour celui, enfant sétois de la France des années 1960, qui n'a pas accès à l'art de son temps, les magazines de BD représentent la seule porte ouverte sur l'imaginaire.

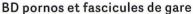

Di Rosa fait partie de ces gamins, obsédés par l'image, qui ne regardent que les dessins du Petit Larousse illustré en laissant un peu de côté les définitions. On comprend la méfiance, plus tard, des tenants de l'art conceptuel quand la figuration libre emmenée par Combas, Blanchard, Boisrond et Di Rosa envahira les cimaises dans une explosion de peinture décomplexée anti-intello. On comprend la position underground de Di Rosa, toujours méfiant face au nivellement mainstream. On entend également le paradoxe ultime de son univers personnel. Car malgré quelque égotisme, Di Rosa est œcuménique. Il ne crache pas sur les albums cartonnés des éditions Dupuis normalement réservés aux bourgeois en même temps qu'il vénère les fascicules de gare des éditions Lug, les petits formats d'aventure comme Zembla, Blek le Roc, Pepito et, plus tard, Strange et Nova, les publications de l'éditeur Elvifrance, traductions de bédés pornos italiennes qui seront clairement à la base de la

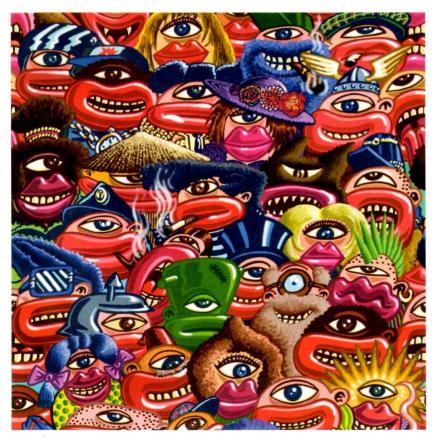

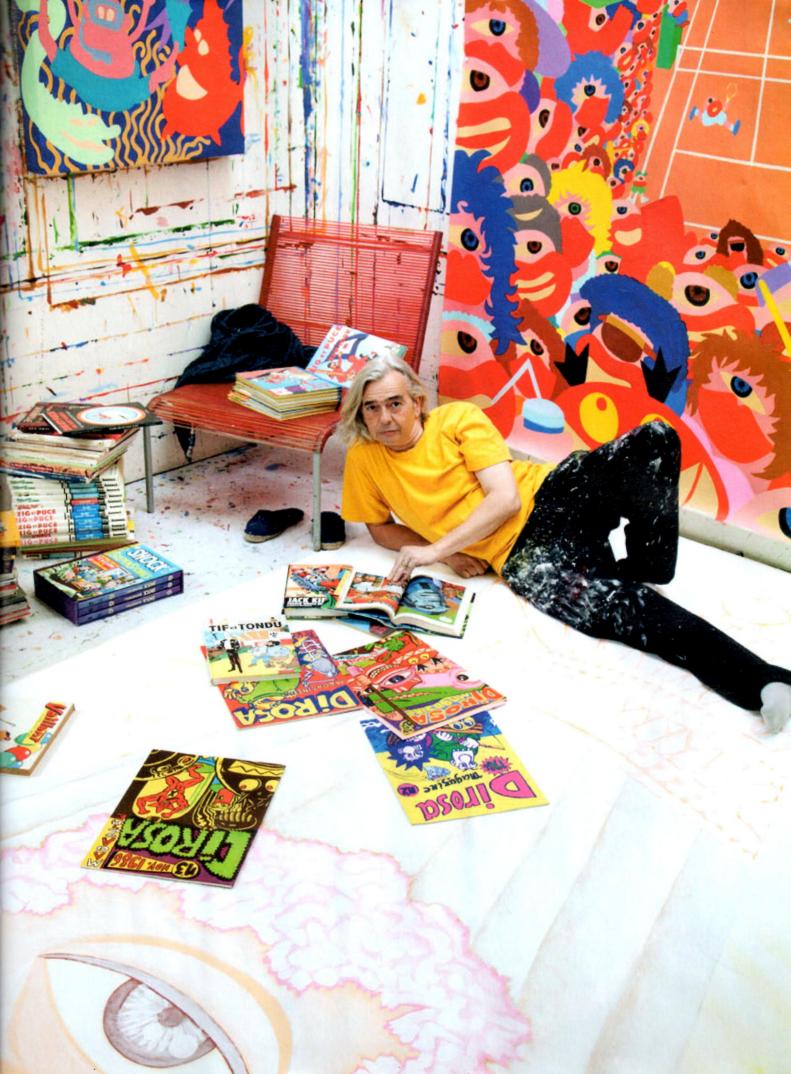

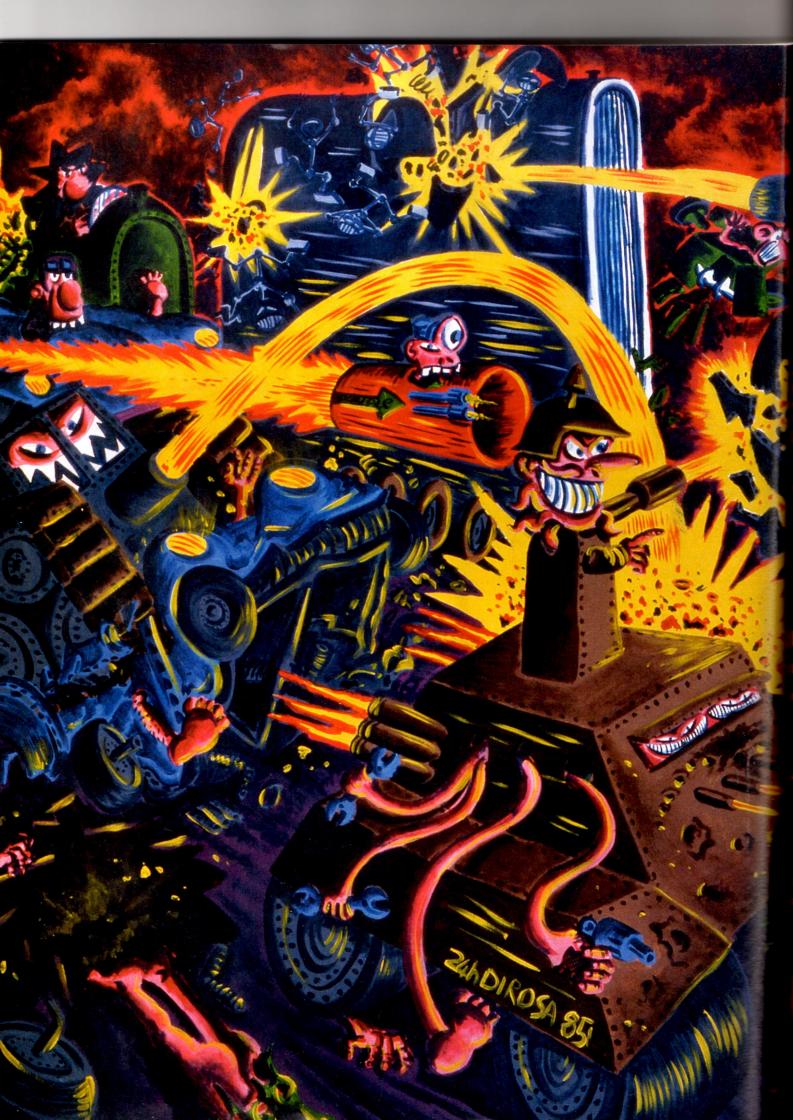

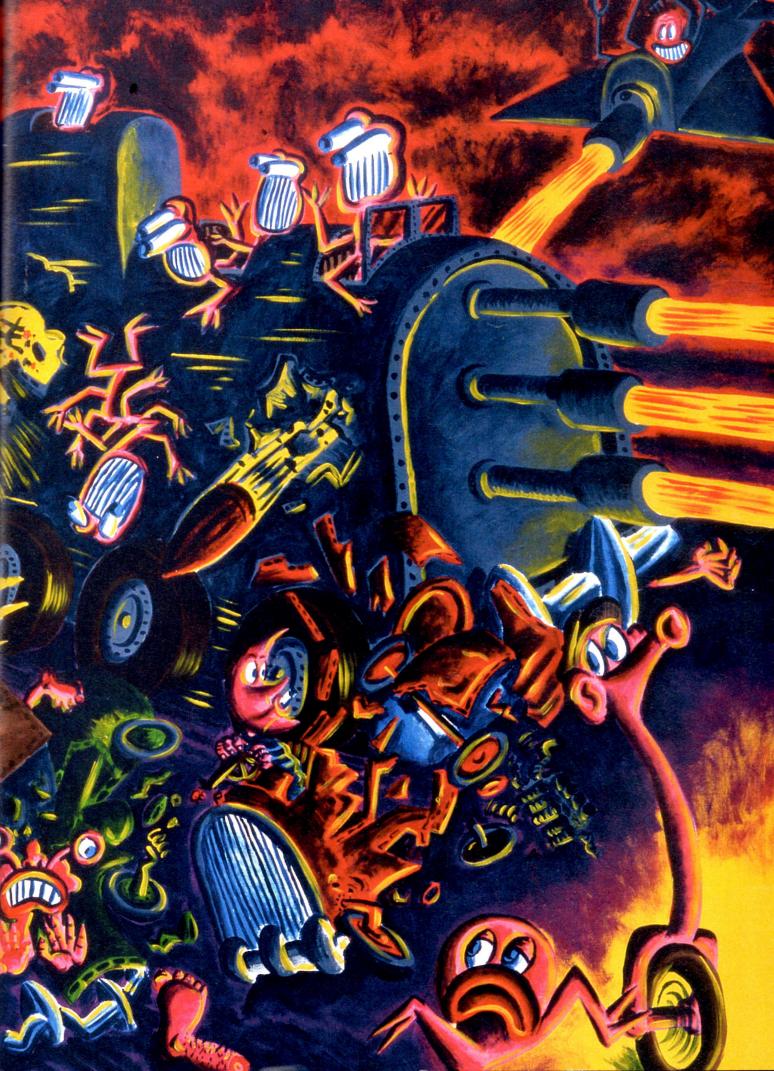

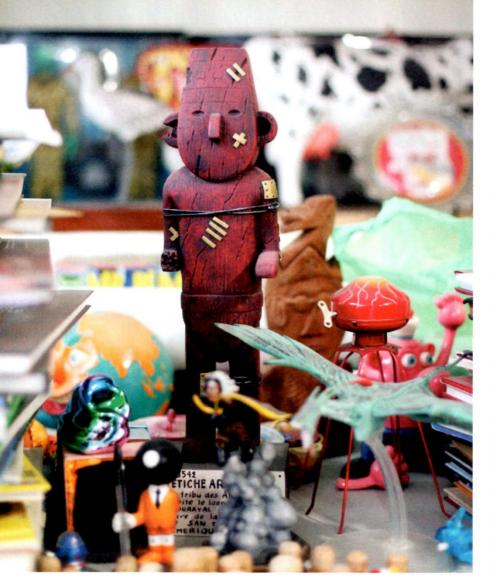

**Art modeste** 

Di Rosa ne collectionne pas seulement les bandes dessinées. Un assortiment d'objets issus de la culture populaire tapisse les murs de son atelier parisien, comme ces figurines qui ne sortent jamais de leur emballage et qui finiront un jour, sans doute, dans les vitrines du musée international des Arts modestes, créé par Hervé

Statuettes et figurines dans l'atelier d'Hervé Di Rosa à Paris 2013

Di Rosa pornographie. Mais la référence cachée d'Hervé Di Rosa, l'origine de tout, le background, c'est une petite bande dessinée du journal Vaillant, l'ancêtre de Pif, pratiquement oubliée des dictionnaires et encyclopédies dévolus à la BD. Lorsqu'on compare les attributs esthétiques de Zor et Mlouf par Jean Stanistas et Jacques Kamb, qui dessinera plus tard dans Pifles aventures de Dicentim le petit Franc, avec les premières toiles d'HDR, on ne peut qu'être frappé par les similitudes en tout genre. Mlouf, particulièrement, tête grossière sur une jambe, c'est René. Il est capable de se transformer en une multitude de choses, ce qui fait qu'il est partout et tout le temps. Un caractère d'ubiquité que l'on rencontre dans toute l'œuvre peinte d'Hervé Di Rosa depuis Question Marc, Major Franz et la Rue du Malheur jusqu'à la Dirosapocalypse dans laquelle Ha! Ha! Ha! donne la mort aux centaines de personnages créés jusqu'ici. Dans Zor et Mlouf comme dans Tif et Tondu, on retrouve la mythologie particulière qui caractérise la peinture narrative de Di Rosa du début des années 1980. Mouf n'est pas vraiment un superhéros mais il est super étrange. En perpétuelle lévitation comme Arthur le fantôme de César, il a une gueule d'ahuri. Zor

est un genre d'humain robot, caparaçonné de métal. Tous les deux se battent contre des armées de robots ridicules menés par le méchant 333, un gars qui se sert de son cerveau en pianotant dessus. Zor et Mlouf usent de calembours débiles. Zor: «Que dirais-tu d'une petite balade dans la banlieue du système Atic?» Mlouf: «Je suis systématiquement pour. » On se croirait dans le dessin animé des Renés ou bien dans une notule de la Diroencyclopédie, dans la description des Trois Bleus, des International Vilains, du peuple Renés, des 3 X, de Monsieur et Madame (inventés bien avant le best-seller de la littérature jeunesse ou bien la célèbre vague de blagues) ou de l'Homme Canon: «Docteur Tube est une étrange combinaison biomécanique d'un cerveau hors du commun et d'un puissant corps réacteur qui le dote d'une prodigieuse mobilité dans les airs, sur terre et en plongée sous-marine. Privé de bras, il comble facilement ce handicap par un fantastique pouvoir de persuasion.»

## Hors des lieux officiels

À cette époque, les toiles d'Hervé Di Rosa forment une bande dessinée géante dont l'espace intericonique ne serait pas situé sur la page entre les vignettes mais dans les situations successives et excessives des vrais gens dans la vraie vie. Dans la vie d'Hervé Di Rosa et dans notre vie à nous, les acteurs spectateurs. En dehors des galeries, loin des lieux officiels, sous terre et dans les bas-fonds. Et puis, Di Rosa découvre la BD pour adultes: « C'est dans Pif, toujours, que je suis tombé sur Pratt et Forest, qui détonnaient quand même dans la production.

« Dans Pif gadget, je suis tombé sur Pratt et Forest, qui détonnaient dans la production. Ma première ambition, c'était d'être un auteur de bande dessinée. »

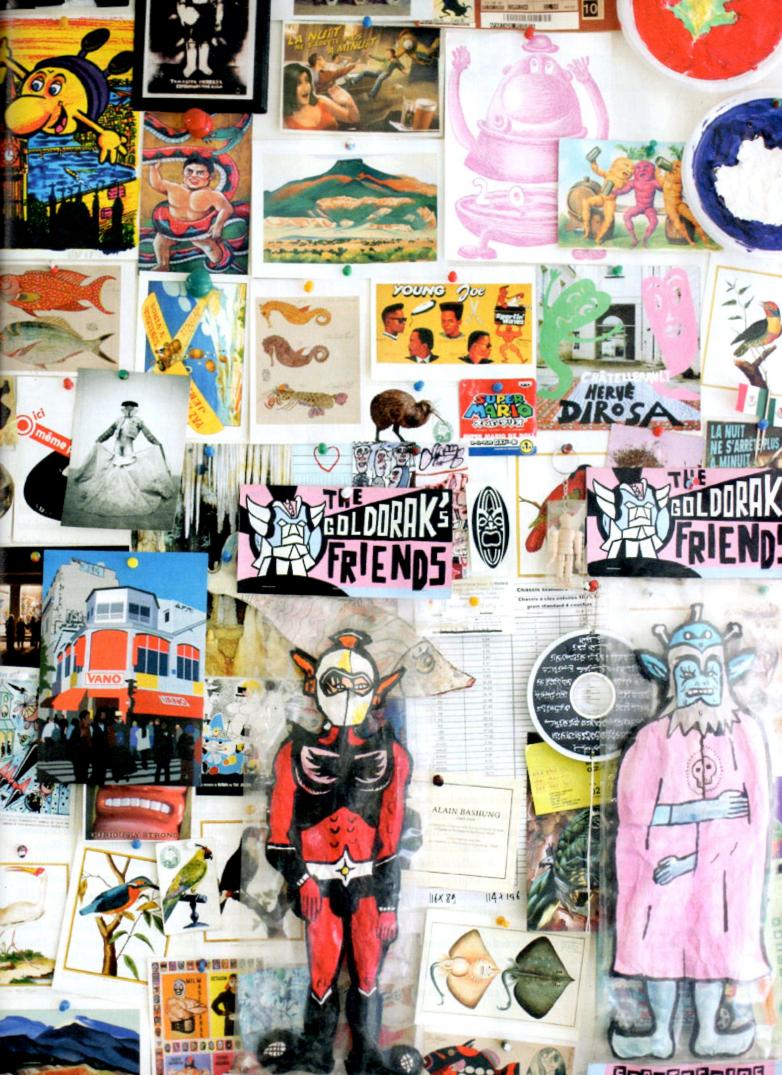

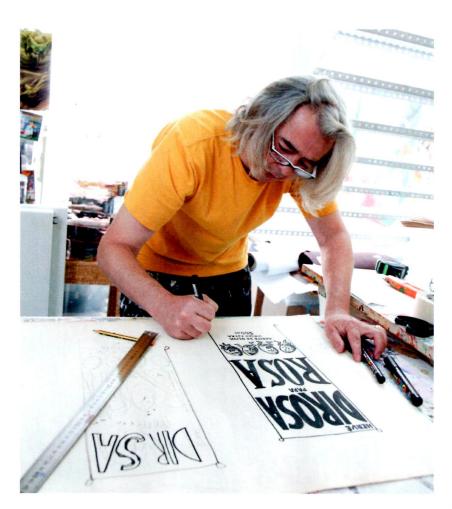

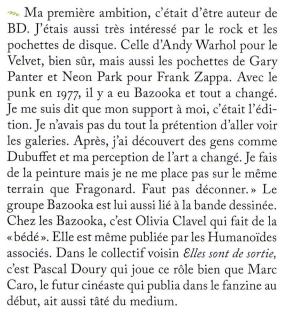

# Di Rosa éditeur

Hervé Di Rosa publia trois numéros d'un fanzine grand format, Di Rosa magazine, en 1985 et 1986, puis un quatrième en 1989. Un mystérieux opus contenant exclusivement des BD devait paraître, mais ne fut jamais imprimé. On en retrouve les prémices dans un tirage limité publié à l'occasion de l'exposition « Di Rosa magazine au musée d'Angoulême », en 2010.

Avez-vous tous les numéros de Di Rosa magazine?, feutre sur papier, 1985.

# Le cul entre deux chaises

C'est les années *Métal hurlant*, le revival de la ligne claire, l'acmé des relations incestueuses entre le rock et la BD en France. Punk rocker fraîchement

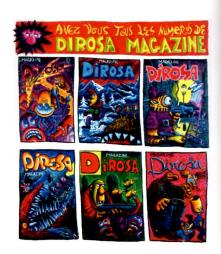

débarqué de sa province, Hervé Di Rosa frappe à la porte du magazine Charlie mensuel, dirigé par Georges Wolinski, qui publie la crème de la crème de la bande dessinée d'alors, dessinateurs transalpins et cartoonists américains de l'âge d'or compris. Di Rosa y publie trois histoires: T'en fais pas, tout ira bien, Chéri j'ai peur et Mimi est de retour. Plus tard, La fin d'un monde (un remarquable pamphlet en bande dessinée qui moque l'art contemporain), Renaissance et La transmutation (qui développent la mythologie des toiles) seront auto publiées dans le fanzine de luxe Di Rosa magazine, dont le grand format originel rappelle les numéros de Un regard moderne des Bazooka et les livres de la collection «30 x 40» publiés aux éditions Futuropolis. Quelques travaux liés à la BD seront également publiés ailleurs: quelques strips des Renés et des interventions de Vrrr le bleu dans le mensuel (A suivre) des éditions Casterman. Dans le premier livre qui lui est consacré, on retrouve également quelques strips et planches originales. Seulement partout, Hervé Di Rosa se heurte à l'incompréhension du monde traditionnel de la BD. Comme il n'y a pas vraiment d'histoires, les gens disent que ce n'est pas de la BD. Dans les années 1990, certains collectifs indépendants tenteront bien de s'affranchir de la contrainte narrative de la bande dessinée mais, à l'époque, ici comme ailleurs, Di Rosa est trop en avance. Le directeur éditorial des éditions Casterman, Jean-Paul Mougin, en plein développement des «romans» (A suivre), décourage HDR de continuer.

Plus tard, au festival de Sierre en 1988, Di Rosa rencontre l'une de ses idoles de jeunesse, Hugo Pratt. Tous les deux sont les invités d'honneur du festival suisse auxquels on consacre une exposition. Les deux hommes, qui partagent une même

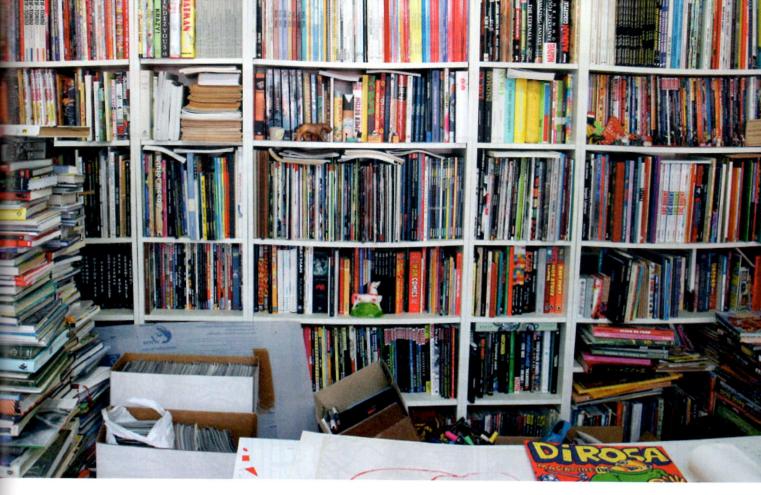

boulimie culturelle, le goût pour les voyages autour du monde et une certaine pratique de la séduction, s'entendent à merveille. Au dîner, Mougin, l'éditeur de Pratt, s'adresse à Di Rosa: «Tu devrais me remercier de ne pas t'avoir publié quand tu es venu me voir en 1978. Sans moi tu ne serais pas devenu aussi riche avec ta peinture.» Wolinski adopte la même attitude. En 1980, quand il voit les BD de Di Rosa, le rédacteur en chef de Charlie mensuel s'écrie: « C'est de la peinture, tu devrais les faire en plus grand!» On ne peut pas être plus précis. Selon son ami Jean Seisser, «Wolinski flaire la perspective inverse des critiques d'art qui, après avoir vu Les demoiselles d'Avignon en 1906, conseillaient à Pablo Picasso de faire carrière dans la caricature.» À cheval entre l'art et la bande dessinée, le cul entre deux chaises, Di Rosa sait parfaitement où il veut en venir. En 1982, il écrit dans le catalogue de l'exposition à la galerie d'art contemporain des musées de Nice: « Que faire si un jour ils apprennent que ce n'est pas de la peinture, mais de la bande dessinée.» Une phrase définitive qui fait partie de sa mythologie personnelle. Di Rosa: «Quand j'ai dit ça en 1982, j'ai perdu un peu de temps par rapport au marché mais bon, les choses viennent avec le temps. Ah, si j'avais vraiment fait un plan de carrière j'aurais peut-être dû fermer ma gueule, comme certains l'ont fait. À l'époque, c'était très facile d'avoir la posture de l'artiste maudit, complètement défoncé, qui fait sa peinture dans son atelier et voilà. Mais on est plus au XIXe siècle. Dans les années 1980, les

collectionneurs aimaient bien ça. Moi, je n'ai pas du tout joué ce jeu. À ce moment-là, j'ai rencontré Keith Haring et j'ai monté ma boîte, mes boutiques à Paris qui vendaient mes produits dérivés. Je voulais être dans le monde, dans la réalité.»

## Figurines Star Wars

Plus tard, Di Rosa ajoutera «Ce n'est pas de la peinture, ce n'est plus de la bande dessinée». La prochaine sentence sera peut-être: «Ce n'est plus de la peinture», avant «ce n'est plus». N'empêche que l'image bédé aura longtemps collé à la peau d'Hervé Di Rosa, avant que ce que certains appellent le 9<sup>e</sup> art n'entame son processus de légitimation. Novateur, conceptuel en diable, intuitif et spontané, Di Rosa l'avait senti avant tout le monde: «La BD est un mode d'expression heureusement galvaudé et méprisé par les intellectuels. Il faut encourager ce mépris qui la préserve de leur mainmise». Ni dessinateur de bédé car bien trop bizarre et non académique, pas vraiment le genre d'artiste contemporain à la une des magazines, Hervé Di Rosa n'aura cessé de brouiller les pistes, s'envolant autour du monde, préférant les figurines Star Wars aux sculptures de Jeff Koons, Tintin à Schnabel, le collier de Rahan aux colonnes de Buren. Seulement tous les mercredis, le peintre se rend chez son dealer de culture populaire pour acheter les dernières aventures de ses superhéros préférés en fascicules agrafés: «Ceux de DC, hein! Parce que les Marvel ont perdu de leur magie. » Un enfant. Un artiste. Un personnage de BD.

### Un amateur éclairé

La collection de bandes dessinées d'Hervé
Di Rosa est à la fois éclectique et pointue. Il s'en sert parfois comme d'une base documentaire. S'y côtoient des bandes dessinées US de superhéros, des mangas d'Osamu Tezuka, des comix underground, des BD de genre, et tous les classiques de la bande dessinée franco-belge.

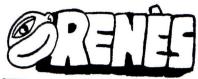

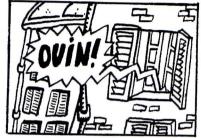

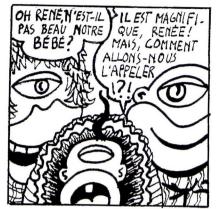

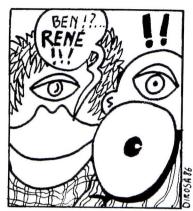

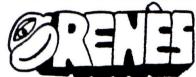

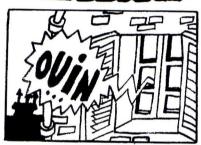

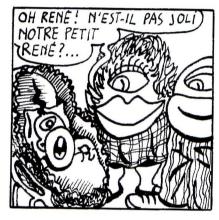

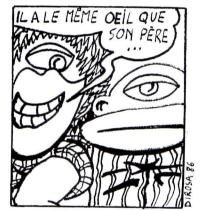

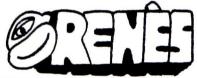

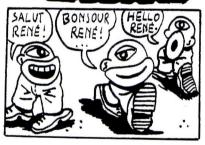

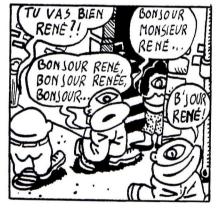

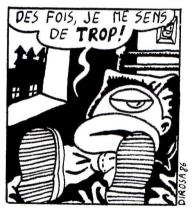

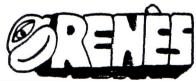

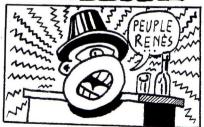

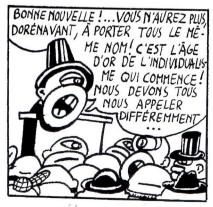

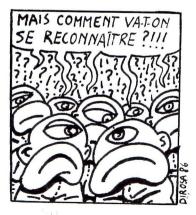

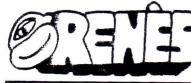

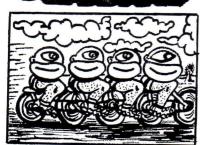

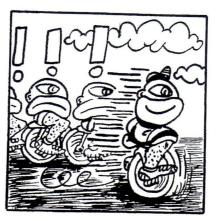

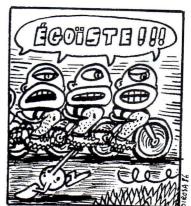

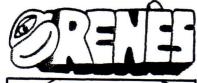

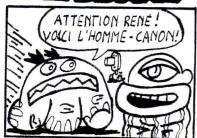

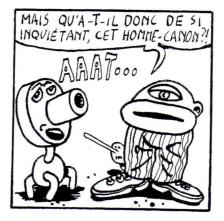

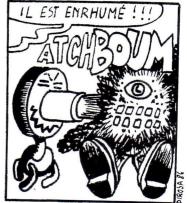

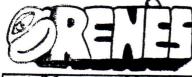

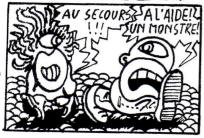

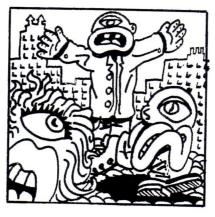

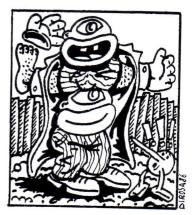

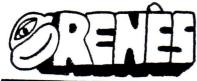

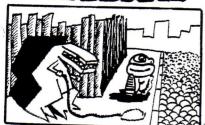

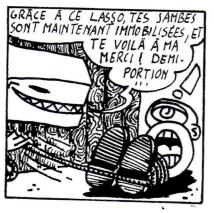

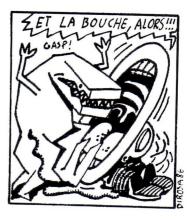